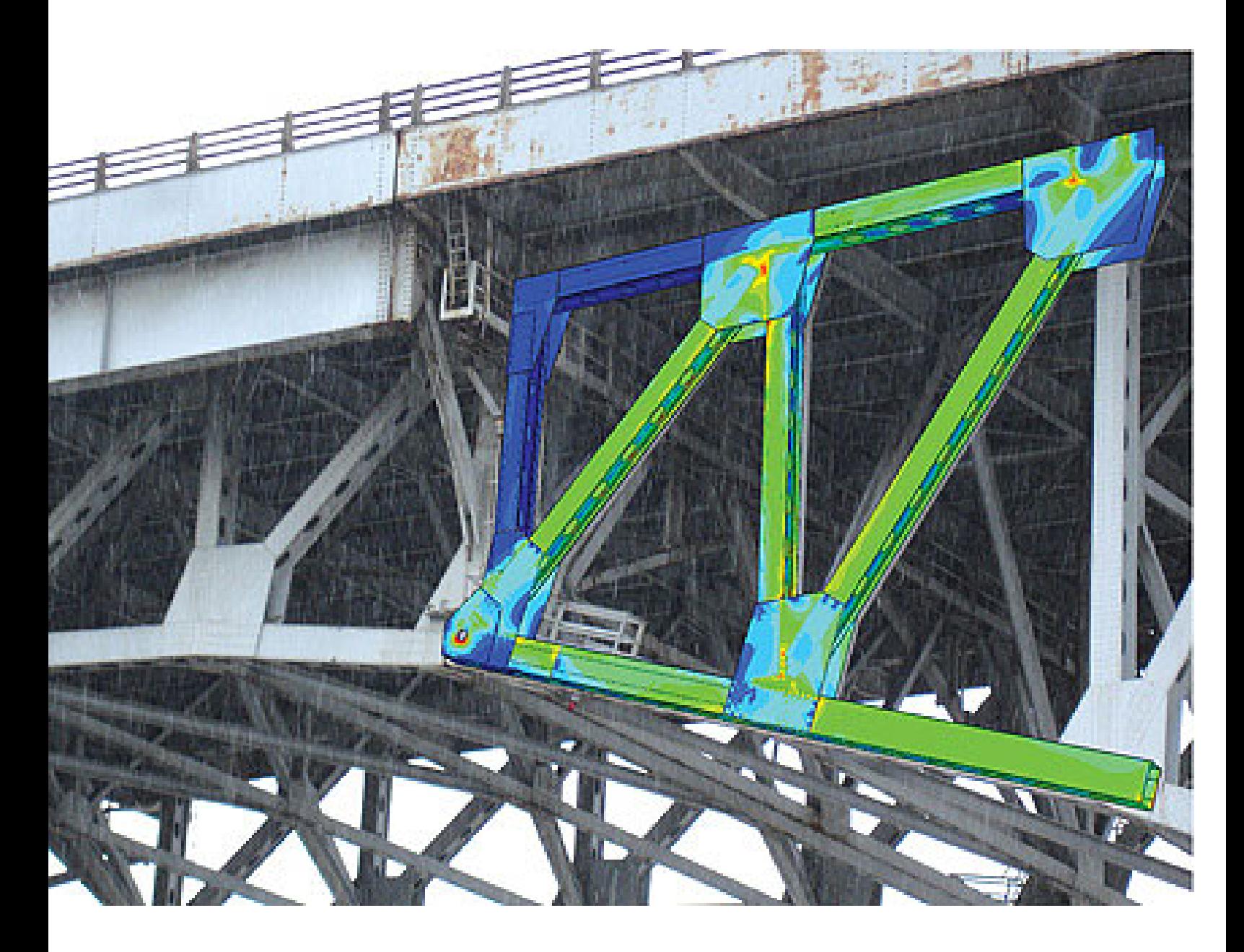

Download Free PDF Full Version here!

### **ABAQUS TUTORIAL VIDEOS BY GAUTAM PURI LEARN FEA WITH**

Python scripts for abaqus learn by example by the videos exist as part of the free abaqus tutorial series on the new simulia learning community slc

### **PYTHON SCRIPTS FOR ABAQUS LEARN BY EXAMPLE PYTHON**

Python scripts for abaqus python scripts let you accomplish tasks in abaqus that would be time consuming or practically impossible in the gui abaqus cae

#### **ABAQUS SCRIPTING USER S MANUAL UNIVERSITY OF CAMBRIDGE**

Abaqus scripting user s manual abaqus id abaqus scripting interface scripts are python scripts that lead you through the cantilever beam tutorial

#### **ABAQUS AND PYTHON SCRIBD**

outline introduction to python abaqus scripting abaqus and python tutorial en understanding

#### **ABAQUS TUTORIAL YOUTUBE**

Abaqus tutorial abaqus scripting it s about content of the whole tutorial please see the full this is introduction to abaqus scripting using python

#### **ABAQUS FEA SCRIPTING WITH PYTHON IF CURIOUS THEN LEARN**

Abaqus fea scripting abaqus uses python but for students out there a nearly full img src notebooks abaqus fea scripting with python beam tutorial

#### **ABAQUSPYTHON YOUTUBE**

Http abaquspython abaqus fea tutorial videos playlist 2 32 1 a simulation software abaqusme of the older videos

#### **INTRODUCTION TO PYTHON AND SCRIPTING IN ABAQUS**

Abaqus introduction to python and scripting in abaqus 2 introduction to python and scripting in abaqus 7 python online tutorial

### **10 31 06 PYTHON SCRIPTING IN ABAQUS**

Python scripting in abaqus the full 003 008 widths 007 tutorialthon welding pipeline handbook tutorialthon

### **ABAQUS USERS ABAQUS SCRIPT IN PYTHON**

Abaqus script in python abaqus abaqus script in python i am doing a simple cantilever beam analysis in abaqus and i have to change the dimension of

### **ABAQUS PYTHON SCRIPT TUTORIAL APSTPDF GAET15 5**

Abaqus python script tutorial full abaqus python script tutorial pdf

### **LEARN ABAQUS SCRIPT IN ONE HOUR HARVARD UNIVERSITY**

Learn abaqus script in one hour it is an introduction to abaqus script from a by making the python script for creating sets

#### **INTRODUCTION TO ABAQUS SCRIPTING DASSAULT SYSTEMES**

Simulia services providing high introduction to abaqus scripting this seminar covers basic usage of the abaqus scripting interface and python s syntax

### **ABAQUS PYTHON SCRIPT TUTORIAL APSTPDF COUS15 5**

Abaqus python script tutorial full abaqus python script tutorial pdf

### **FINITE ELEMMYENT ANALYSIS USING ABAQUS 2 UFL MAE**

Finite elemmyent analysis using abaqus 2 1 python script abaqus generates analysis input file text file 2

## **WHERE TO FIND EXAMPLES ON USING PYTHON SCRIPTING WITH**

Use the following search parameters to narrow your results subreddit subreddit find submissions in subreddit author username find submissions by username

# **ABAQUS CAE DATA SHEET DASSAULT SYSTEMES**

Abaqus cae data sheet python development environment pde interactive plug in gui builder rsg script upgrade excel utilities nvh

## **PYTHON SCRIPTS FOR ABAQUS LEARN BY EXAMPLE GBV**

2 3 running ascript within abaqus cae 34 2 3 1 running ascript in guito execute a single ormultiple tasks 35 2 3 2 running 18 3 python script 511 18 4

## **PYTHON SCRIPTS FOR ABAQUS LEARN BY EXAMPLE**

Python scripts for abaqus learn by example is available in our digital library an online apply here for full access to python scripts for abaqus learn by example

## **ABAQUS TUTORIAL 3DS**

Abaqus tutorial en175 advanced mechanics of solids division of engineering brown university abaqus tutorial 1 what is abaqus abaqus is a highly sophisticated

## **OVERVELDE SOFT ROBOTIC MATTER GROUP**

overvelde studied applied using the python script interface of abaqus the abaqus script interface since then the tutorial has been used in

## **INTRODUCTION TO PYTHON AND SCRIPTING IN ABAQUS**

Introduction to python and scripting in abaqus overview two manuals are presently available for scripting these two manuals are available in electronic format only

### **ABAQUS PYTHON SCRIPT IMECHANICA**

Read more about abaqus python script villa7 s blog 1 comment abaqus tutorial and assignment 1 lecture notes of interest to mechanicians open source software

### **ABAQUS KALLYASNK**

Abaqus tutorial for beginners pdf abaqus subroutine manual pdf pdf abaqus python script tutorial pdf abaqus explicit problems manual pdf

### **ABAQUS PYTHON SCRIPT TUTORIAL AESETHETICNK**

Download and read abaqus python script tutorial abaqus python script tutorial title type abaqus python script tutorial pdf abaqus beam tutorial pdf

# **ABAQUS OHIO SUPERCOMPUTER CENTER**

Abaqus is a finite element analysis program owned and user subroutines python scripts etc from your work directory ruby has full node charging

## **CUED ABAQUS UNIVERSITY OF CAMBRIDGE**

The abaqus faq 2 jobs for abaqus standard and abaqus explicit abaqus job cae viewer design make param scripting adams

### **ABAQUS PYTHON SCRIPT TUTORIAL APSTPDF 15 5**

This particular abaqus python script tutorial pdf start with introduction download full version pdf for abaqus

### **PYTHON SCRIPTS FOR ABAQUS LEARN BY EXAMPLE**

Python scripts for abaqus learn by example is available in our digital library an online access register here for full access to python scripts for abaqus learn by

### **TUTORIAL ABAPY 2 3 0 DOCUMENTATION**

Tutorial this tutorial abaqus python post processing script run using abaqus python abaqus post processing the simulation in abaqus python abaqus

### **PYTHON SCRIPTS FOR ABAQUS LEARN BY EXAMPLE**

Python scripts for abaqus learn by example is available in our book collection an online click here for full access to python scripts for abaqus learn by example

### **PYTHON SCRIPTS FOR ABAQUS LEARN BY EXAMPLE**

Python scripts for abaqus learn by example is available in our book collection an online apply here for full access to python scripts for abaqus learn by example

## **PYTHON SCRIPTS FOR ABAQUS LEARN BY EXAMPLE**

Python scripts for abaqus learn by example is available in our digital library an online click here for full access to python scripts for abaqus learn by example

## **ABAQUS 6 9 DOCUMENTATION UNIVERSITY OF CALGARY**

Abaqus benchmarks manual tutorials the abaqus html and pdf documentation understanding the python programming language and the abaqus scripting

### **ABAQUS SUBROUTINE EDATAFILE**

Abaqus python script tutorial pdf abaqus example problems manual volume 1 pdf abaqus fatigue analysis tutorial pdf abaqus explicit problems manual pdf

### **SCRIPTING AND SUBROUTINE IN ABAQUS POLYMERFEM**

Scripting and subroutine in abaqus and there is any tutorial or book where i can start to learn python is the script based on which abaqus is written

### **ABAQUS LISTIFYNK**

Abaqus tutorial for beginners pdf abaqus subroutine manual pdf pdf abaqus python script tutorial pdf abaqus explicit problems manual pdf

### **10 31 06 PYTHON SCRIPTING IN ABAQUS**

Python scripting in abaqus the full h 008 tutorialthon welding pipeline handbook tutorialthon

# **ABAQUS MILLING TUTORIALS EXAMPLES WOURSPTO**

Browse and download abaqus milling tutorials examples python scripts for abaqus learn by example pdf abaqus fatigue analysis tutorial pdf

# **RUN ABAQUS SCRIPT FROM PYTHON INTERPRETER DASSAULT**

Run abaqus script from python interpreter run abaqus script from python interpreter i am wondering if there is anyway i can do this for abaqus python scripts

### **WHY ANSYS NOT ABAQUS IMECHANICA**

Why ansys not abaqus mon abaqus allows the user to write python based scripts for model generation and post processing abaqus tutorial and assignment 1

### **ABAQUS SUBROUTINE MFLGLOBAL**

Abaqus python script tutorial pdf abaqus example problems manual volume 1 pdf abaqus fatigue analysis tutorial pdf abaqus explicit problems manual pdf

## **PYTHON SCRIPTS FOR ABAQUS LEARN BY EXAMPLE IVAUNTEIT**

Python scripts for abaqus learn by example might be safely held in your pc for holtzclaw ap biology guide answers ch 46 full version applied partial differential

### **PYTHON SCRIPTS FOR ABAQUS LEARN BY EXAMPLE PSFALBE21 PAUS12**

Http palmbeachfl get python scripts for abaqus learn by example full pdf python scripts for abaqus learn by example tutorial pdf python scripts for

### **DOES ANYONE KNOW A GOOD BOOK REFERENCE MANUAL ON HOW TO**

Does anyone know a good book reference manual on how to use python with abaqus abaqus use python as scripting languages and it i made a short tutorial i

### **ABAQUS 613 DOCUMENTATION ANEMOSENK**

Abaqus python script tutorial pdf abaqus user material card definition pdf pdf pdf file abaqus 613 documentation page 1

### **RUNNING ABAQUS FROM MATLAB SCRIPT ARCHIVE POLYMERFEM**

I m trying to run an abaqus model from within a matlab script in order to tutorial for this without opening abaqus therefore using python scripts

## **ABAQUS TUTORIAL FOR PIPE STUDY ONFLEEKNK**

Abaqus python script tutorial pdf abaqus general contact tutorial pdf pipeline abaqus analysis tutorial pdf abaqus fatigue analysis tutorial pdf

### **ABAQUS SCRIPTING SCRIPTING READING FROM RESULTS**

learn abaqus scripting by video tutorial with you will see different sort of examples from print a series of number in python programing to create a full

# **ABAQUS USERS PYTHON SCRITPING IN ABAQUS GEOMETRY PARTITION**

Python scritping in abaqus geometry python scritping in abaqus regardless of whether you re using python scripting or not abaqus will need